# **Operator Overloading**

# **Exercise from last lesson**

Implement a "Complex" class, which represents complex numbers. The data members are the real and imaginary part of the number.

There must be a constructor composed by 2 double.

Overload the operators +,-, \*, =, ==,! =, <<, >>

N. B .: the functions that overload the operators << and >> must be declares as "friend" function

- A **friend** function of one class is defined outside class's scope but has the right to access non-public members (private and protected)
- Friend functions are important for the performance of the code
- To declaring a **friend** function of one class, the keyword **friend** must precede function prototype
- To declare class **ClassTwo** as **friend**s of class **ClassOne**, in the declaration one has to write:

#### friend class ClassTwo;

In the definition of **ClassOne** 

- Properties of friendship:
- Friendship granted, not taken : In order to be that class B is friend of Class A, class A must explicitly declare that class B is friend
- Friendship is Not symmetric: if **class B** friend of **class A**, **class A** not necessarily friend of **class B**
- Friendship is Not transitive: if **class A** friend of **class B**, **class B** is friend of **class C**, **class A** not necessarily friend of **class C**

```
// Fig. 7.11: fig07 11.cpp
1
       // Friends can access private members of a class.
2
       #include <iostream>
3
4
       using std::cout;
5
       using std::endl;
6
                                      Precede function prototype with keyword friend.
7
       // Count class definition
8
9
       class Count {
         friend void setX( Count &, int ); // friend declaration
10
11
      public:
12
13
14
        // constructor
15
         Count()
            : x( 0 ) // initialize x to 0
16
17
         ſ
18
            // empty body
19
20
         } // end Count constructor
21
```

Friendfunction.cpp

```
// output x
22
23
         void print() const
24
         {
25
            cout \ll x \ll endl;
26
         } // end function print
27
28
29
      private:
         int x; // data member
30
31
      }; // end class Count
32
                                      Pass Count object since C-style, standalone function
33
      // function setX can modify private data of Count
34
35
      // because setX is declared as a
                                          Since setX friend of Count, can access
      void setX( Count &c, int val )
36
                                          and modify private data member x.
37
      ſ
         c.x = val; // legal: setX is a friend of Count
38
39
      } // end function setX
40
41
```

Friendfunction.cpp

```
int main()
42
43
      {
44
         Count counter;
                              // create Count object
45
                                               Use friend function to access and
         cout << "counter.x after instantia</pre>
46
                                               modify private data member x.
47
         counter.print();
48
         setX( counter, 8); // set x with a friend
49
50
         cout << "counter.x after call to setX friend function: ";
51
52
         counter.print();
53
54
         return 0;
55
      } // end main
56
```

counter.x after instantiation: 0
counter.x after call to setX friend function: 8

Friendfunction.cpp

```
// Fig. 7.12: fig07 12.cpp
1
2
      // Non-friend/non-member functions cannot access
3
      // private data of a class.
      #include <iostream>
4
5
      using std::cout;
6
      using std::endl;
7
8
      // Count class definition
9
10
      // (note that there is no friendship declaration)
      class Count {
11
12
      public:
13
14
        // constructor
15
16
         Count()
            : x(0) // initialize x to 0
17
18
         {
            // empty body
19
20
21
         } // end Count constructor
22
```

```
// output x
23
         void print() const
24
25
         ſ
26
            cout << x << endl;</pre>
27
         } // end function print
28
29
     private:
30
         int x; // data member
31
32
      }; // end class Count
33
34
35
      // function tries to modify private data of Count
      // but cannot because function is
36
                                          Attempting to modify private data member
      void cannotSetX( Count &c, int val
37
                                          from non-friend function results in error.
38
      {
39
         c.x = val; // ERROR: cannot access private member in Count
40
      } // end function cannotSetX
41
42
43
      int main()
44
      ſ
                              // create Count object
45
         Count counter;
46
47
         cannotSetX( counter, 3 ); // cannotSetX is not a friend
48
         return 0;
49
50
51
      } // end main
```

```
// output x
23
         void print() const
24
25
         {
26
            cout << x << endl;</pre>
27
         } // end function print
28
29
      private:
30
         int x; // data member
31
32
      }; // end class Count
33
34
35
      // function tries to modify private data of Count,
      // but cannot because function is not a friend of Count
36
      void cannotSetX( Count &c, int val )
37
38
      ſ
         c.x = val; // ERROR: cannot access private member in Count
39
40
      } // end function cannotSetX
41
42
Notfriendfunctions.cpp: In function 'void cannotSetX(Count&, int)':
Notfriendfunctions.cpp:39:5: error: 'int Count::x' is private within this context
   c.x = val; // ERROR: cannot access private member in Count
     ^
Notfriendfunctions.cpp:31:7: note: declared private here
   int x; // data member
```

Attempting to modify **private** data member from non-**friend** function results in error.

#### **Operator Functions As Class Members Vs. As Friend Functions**

- Operator functions
  - Member functions
    - Use **this** keyword to implicitly get argument
    - Gets left operand for binary operators (like +)
    - Leftmost object must be of same class as operator
  - Non member functions
    - Need parameters for both operands
    - Can have object of different class than operator
    - Must be a **friend** to access **private** or **protected** data
  - Called when
    - Left operand of binary operator of same class
    - Single operand of unitary operator of same class

#### **Operator Functions As Class Members Vs. As Friend Functions**

- Operator functions
  - Member functions
    - Use **this** keyword to implicitly get argument
    - Gets left operand for binary operators (like +)
    - Leftmost object must be of same class as operator
  - Non member functions:
    - If the leftmost object have be of a different type wrt to the left type, the function **must** be defined a d non-member function
    - Can have object of different class than operator
    - Need parameters for both operands
    - Must be a **friend** to access **private** or **protected** data
  - Called when
    - Left operand of binary operator of same class
    - Single operand of unitary operator of same class

#### **Operator Functions As Class Members Vs. As Friend Functions**

- Overloaded **<<** operator
  - Left operand of type **ostream** &
    - Such as cout object in cout << classObject → it has to be defined as a nonmember function
- Similarly, overloaded >> needs istream &
  - cin >> classObject
- Thus, both must be non-member functions
- To access to private data member, the >> and << operator overloading have to be declared as **friend** function

#### Solution - 1

// Definizione Classe Complessi

```
#ifndef COMPLESSI_H
#define COMPLESSI_H
#include <iostream>
```

```
using std::ostream;
using std::istream;
```

class Complessi {

```
friend ostream &operator<<( ostream &, const Complessi & );
friend istream &operator>>( istream &, Complessi & );
```

```
public:
```

```
Complessi( double = 0.0, double = 0.0); // constructor
```

```
Complessi operator+( const Complessi& ) const; // addition
Complessi operator-( const Complessi& ) const; // subtraction
Complessi operator*( const Complessi& ) const; // multiplication
Complessi& operator=( const Complessi& ); // assignment
bool operator==( const Complessi& ) const;
bool operator!=( const Complessi& ) const;
```

private:

```
double reale; // parte reale
double immaginaria; // parte immaginaria
```

```
}; // end classe Complessi
```

#endif // COMPLESSI H

Overloaded operators

## Solution - 2

```
#include "Complessi.h"
#include <iostream>
```

```
using std::ostream;
using std::istream;
// Constructor
Complessi::Complessi( double r, double i )
{
    reale = r;
    immaginaria = i;
} // end constructor
```

### Solution-3

```
// Overloaded addition operator
Complessi Complessi::operator+( const Complessi &operand2 ) const
{
   Complessi sum;
   sum.reale = reale + operand2.reale;
   sum.immaginaria = immaginaria + operand2.immaginaria;
   return sum;
} // end function operator+
// Overloaded subtraction operator
Complessi Complessi::operator-( const Complessi &operand2 ) const
{
   Complessi diff;
   diff.reale = reale - operand2.reale;
   diff.immaginaria = immaginaria - operand2.immaginaria;
   return diff;
                               // Overloaded multiplication operator
} // end function operator-
                               Complessi Complessi::operator*( const Complessi &operand2 ) const
                               ł
                                  Complessi times;
                                  times.reale = reale * operand2.reale + immaginaria *
                                               operand2.immaginaria;
                                  times.immaginaria = reale * operand2.immaginaria +
                                                    immaginaria * operand2.reale;
                                  return times;
                               } // end function operator*
```

#### Solution-4

```
// Overloaded = operator
Complessi& Complessi::operator=( const Complessi &right )
{
   reale = right.reale;
   immaginaria = right.immaginaria;
   return *this; // enables concatenation
} // end function operator=
// Overloaded == operator
bool Complessi::operator==( const Complessi &right ) const
{
   return right.reale == reale && right.immaginaria ==
                     immaginaria ? true : false;
} // end function operator==
// Overloaded != operator
bool Complessi::operator!=( const Complessi &right ) const
{
   return !( *this == right );
} // end function operator!=
```

### Solution-5

```
// Overloaded << operator
ostream& operator<(( ostream &output, const Complessi &complessi )
{
    output << complessi.reale << " + " << complessi.immaginaria << 'i';
    return output;
} // end function operator<
// Overloaded >> operator
istream& operator>>( istream &input, Complessi &complessi )
{
    input >> complessi.reale;
    input.ignore( 3 ); // skip spaces and +
    input >> complessi.immaginaria;
    input.ignore( 2 );
    return input;
} // end function operator>>
```

# Composition and Inheritance

#### Objectives

- Often the usage of exiting classes is used to define new classes.
- This can be done using two methods:
  - Composition
  - Inheritance

# Composition

- Composition (also called *containment* or *aggregation*) of classes refers to the use of one or more classes within the definition of another class.
- When a data member of the new class is an object of another class, we say that the new class is a **composite** of the other objects.

```
// Fig. 7.6: date1.h
1
       // Date class definition.
2
       // Member functions defined in date1.cpp
3
       #ifndef DATE1 H
4
       #define DATE1 H
5
6
7
       class Date {
                                         Note no constructor with parameter of type Date.
8
                                         Recall compiler provides default copy constructor.
9
       public:
         Date( int = 1, int = 1, int = 1900 ); // default constructor
10
         void print() const; // print date in month/day/year format
11
         ~Date(); // provided to confirm destruction order
12
13
14
      private:
15
         int month; // 1-12 (January-December)
16
         int day; // 1-31 based on month
         int year; // any year
17
18
19
         // utility function to test proper day for month and year
         int checkDay( int ) const;
20
21
22
      }; // end class Date
23
      #endif
                                                                                   date1.h
24
```

```
1
     // Fig. 7.7: date1.cpp
     // Member-function definitions for class Date.
2
3
     #include <iostream>
4
5
     using std::cout;
     using std::endl;
6
7
     // include Date class definition from date1.h
8
     #include "date1.h"
9
10
     // constructor confirms proper value for month; calls
11
     // utility function checkDay to confirm proper value for day
12
     Date::Date( int mn, int dy, int yr )
13
14
     ł
        if (mn > 0 \&\& mn \leq 12) // validate the month
15
           month = mn;
16
17
18
                                 // invalid month set to 1
        else {
19
           month = 1;
20
           cout << "Month " << mn << " invalid. Set to month 1.\n";
21
        }
22
23
        year = yr;
                               // should validate yr
24
        25
```

date1.cpp

22

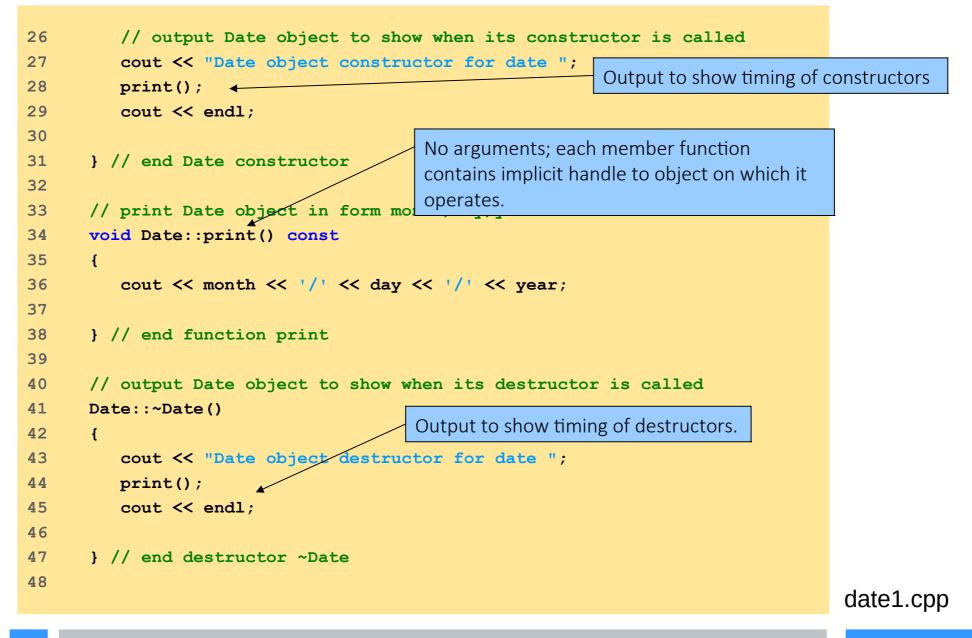

```
// utility function to confirm proper day value based on
49
      // month and year; handles leap years, too
50
51
      int Date::checkDay( int testDay ) const
52
      {
53
         static const int daysPerMonth[ 13 ] =
54
            \{0, 31, 28, 31, 30, 31, 30, 31, 31, 30, 31, 30, 31\};
55
56
         // determine whether testDay is valid for specified month
57
         if ( testDay > 0 && testDay <= daysPerMonth[ month ] )</pre>
58
            return testDay;
59
60
         // February 29 check for leap year
         if (month == 2 && testDay == 29 &&
61
62
            ( year % 400 == 0 ||
               (year % 4 == 0 && year % 100 != 0 ) ) )
63
64
            return testDay;
65
66
         cout << "Day " << testDay << " invalid. Set to day 1.\n";
67
68
         return 1; // leave object in consistent state if bad value
69
70
      } // end function checkDay
```

date1.cpp

```
1
       // Fig. 7.8: employee1.h
       // Employee class definition.
2
3
       // Member functions defined in employee1.cpp.
       #ifndef EMPLOYEE1 H
4
       #define EMPLOYEE1 H
5
6
7
       // include Date class definition from date1.h
       #include "date1.h"
8
9
      class Employee {
10
11
12
      public:
13
         Employee(
14
            const char *, const char *, const Date &, const Date & );
15
16
         void print() const;
         ~Employee(); // provided to confirm destruction order
17
18
                                                          Using composition; Employee object
19
      private:
                                                          contains Date objects as data members
20
         char firstName[ 25 ];
21
         char lastName[ 25 ];
         const Date birthDate; // composition: member object
22
         const Date hireDate; // composition: member object
23
24
25
      }; // end class Employee
26
      #endif
27
                                                                                 employee1.h
```

```
// Fig. 7.9: employee1.cpp
1
     // Member-function definitions for class Employee.
2
3
      #include <iostream>
4
     using std::cout;
5
6
     using std::endl;
7
8
     #include <cstring>
                            // strcpy and strlen prototypes
9
     #include "employee1.h"
                            // Employee class definition
10
      #include "date1.h"
                            // Date class definition
11
12
13
      // constructor uses member initializer list to pass initializer
      // values to constructors of member objects birthDate and
14
15
      // hireDate [Note: This invokes the so-called "default copy
16
      // constructor" which the C++ compiler provides implicitly.]
17
      Employee::Employee( const char *first, const char *last,
18
         const Date &dateOfBirth, const Date &dateOfHire )
19
         : birthDate ( dateOfBirth ) // initialize birthDate
20
                                       // initialize hireDate
           hireDate( dateOfHire )
21
      ſ
                                                        Member initializer syntax to initialize Date data
22
         // copy first into firstName and be sure t
                                                        members birthDate and hireDate; compiler
23
         int length = strlen( first );
                                                        uses default copy constructor.
         length = ( length < 25 ? length : 24 );
24
25
         strncpy( firstName, first, length );
26
         firstName [length] = ' \setminus 0';
27
28
         // copy last into lastName and be sure that it fits
29
         length = strlen( last );
30
         length = ( length < 25 ? length : 24 );
                                                        Output to show timing of constructors.
31
         strncpy( lastName, last, length );
32
         lastName[ length ] = '\0';
33
                                                                                   employee1.cpp
34
         // output Employee object to show when constructor is called
         cout << "Employee object constructor: "</pre>
35
36
              << firstName << ' ' << lastName << endl;</pre>
```

```
} // end Employee constructor
38
39
      // print Employee object
40
      void Employee::print() const
41
42
      {
43
         cout << lastName << ", " << firstName << "\nHired: ";</pre>
44
         hireDate.print();
         cout << " Birth date: ";</pre>
45
         birthDate.print();
46
47
        cout << endl;</pre>
48
49
      } // end function print
50
                                                  Output to show timing of destructors.
51
      // output Employee object to show when
52
      Employee::~Employee()
53
      {
54
         cout << "Employee object destructor: "</pre>
55
               << lastName << ", " << firstName << endl;
56
57
      } // end destructor ~Employee
```

employee1.cpp

```
// Fig. 7.10: fig07 10.cpp
1
        // Demonstrating composition--an object with member objects.
 2
        #include <iostream>
 3
 4
 5
        using std::cout;
 6
        using std::endl;
 7
        #include "employee1.h" // Employee class definition
8
 9
10
       int main()
                                                        Create Date objects to pass to Employee
11
       ſ
                                                        constructor.
12
          Date birth( 7, 24, 1949 );
13
          Date hire( 3, 12, 1988 );
14
          Employee manager( "Bob", "Jones", birth, hire );
15
          cout << ' \ n';
16
17
          manager.print();
18
          cout << "\nTest Date constructor with invalid values:\n";</pre>
19
20
          Date lastDayOff( 14, 35, 1994 ); // invalid month and day
          cout << endl;</pre>
21
22
23
          return 0;
24
                                                                                 useemployee1.cpp
25
       } // end main
28
```

Date object constructor for date 7/24/1949 Date object constructor for date 3/12/1988 Employee object constructor: Bob Jones

Jones, Bob Hired: 3/12/1988 Birth date: 7/24/1949

Test Date constructor with invalid values: Month 14 invalid. Set to month 1. Day 35 invalid. Set to day 1. Date object constructor for date 1/1/1994

Date object destructor for date 1/1/1994 Employee object destructor: Jones, Bob Date object destructor for date 3/12/1988 Date object destructor for date 7/24/1949 Date object destructor for date 3/12/1988 Date object destructor for date 3/12/1988 Note two additional **Date** objects constructed; no output since default copy constructor used.

Destructor for host object **manager** runs before destructors for member objects **hireDate** and **birthDate**.

Destructor for **Employee**'s member object **hireDate**.

Destructor for **Employee**'s member object **birthDate**.

Destructor for **Date** object **hire**.

Destructor for **Date** object **birth**.

useemployee1.cpp

#### Example: A Person Class

```
#include <iostream>
#include <string>
using std::cout;
using std::endl;
using std::string;
class Person
{public:
  Person(string n="", string nat="U.S.A.", int s=1)
    : name(n), nationality(nat), sex(s) {}
  void printName () { cout << name; }</pre>
  void printNationality () { cout << nationality; }</pre>
private:
  string name, nationality;
  int sex;
};
int main()
{
  Person creator("Bjarne Stroustrup", "Denmark");
  cout << "The creator of C++ was ";</pre>
  creator.printName();
  cout << " who was born in ";</pre>
  creator.printNationality();
  cout << ".\n";
  return 0;
}
```

Person.{cpp,h}
UsePerson.cpp

The creator of C++ was Bjarne Stroustrup who was born in Denmark

#### Example: A Person Class

```
#include <iostream>
#include <string>
using std::cout;
using std::endl;
using std::string;
class Person
{public:
  Person(string n="", string nat="U.S.A.", int s=1)
    : name(n), nationality(nat), sex(s) {}
                                                 Composition of the string class
  void printName () { cout << name; }</pre>
  void printNationality () { cout << nationali
                                                      with the Person class
private:
  string name, nationality;
  int sex;
};
int main()
{
  Person creator ("Bjarne Stroustrup", "Denmark");
  cout << "The creator of C++ was ";</pre>
  creator.printName();
  cout << " who was born in ";</pre>
  creator.printNationality();
  cout << ".\n";
  return 0;
}
```

The creator of C++ was Bjarne Stroustrup who was born in Denmark

#### Example a Date Class

```
#include <iostream>
#include <string>
using std::cout;
using std::cin;
using std::endl;
using std::istream;
using std::ostream;
                                                                        Overload of the << and >> operators
using std::string;
class Date {
  friend istream& operator>>(istream&, Date&);
  friend ostream& operator<<(ostream&, const Date&); </pre>
public:
 Date(int m=0, int d=0, int y=0) : month(m), day(d), year(y) \{ \}
 void setDate(int m, int d, int y) { month = m; day = d; year = y;}
private:
  int month, day, year;
};
istream& operator>>(istream& in, Date& x)
{in >> x.month >> x.day >> x.year;
  return in;
}
ostream& operator<<(ostream& out, const Date& x)</pre>
{static string monthName[13] = {"", "January", "February", "March",
                       "April", "May", "June", "July", "August",
                       "September", "October", "November", "December"};
  out << monthName[x.month] << " " << x.day << ", " << x.year;</pre>
  return out;
}
```

Date.{h,cpp}

#### Example a Date Class

```
int main()
{Date peace(11,11,1918);
   cout << "World War I ended on " << peace << ".\n";
   peace.setDate(8,14,1945);
   cout << "World War II ended on " << peace << ".\n";
   cout << "Enter month, day, and year: ";
   Date date;
   cin >> date;
   cout << "The date is "<< date << ".\n";
}</pre>
```

World War I ended on November 11, 1918. World War II ended on August 14, 1945. Enter month, day, and year: 10 10 2010 The date is October 10, 2010.

useDate.cpp

### Composition of Date class with Person Class

```
#include <iostream>
using std::cout;
using std::endl;
#include <string>
using std::string;
#include "Date.h"
class Person1
                                                                     Note that a member function
{public:
  Person1(string n="", string nat="U.S.A.", int s=1)
                                                                     of one class is used to
    : name(n), nationality(nat), sex(s) {}
                                                                     define member functions of
  void setDOB(int m, int d, int y) {dob.setDate(m,d,y);}
                                                                     the composed class
  void setDOD(int m, int d, int y) {dod.setDate(m,d,y);}
  void printName () { cout << name; }</pre>
  void printNationality () { cout << nationality; }</pre>
  void printDOB() {cout<<dob;}</pre>
  void printDOD() {cout<<dod;}</pre>
private:
  string name, nationality;
  Date dob, dod;
  int sex;
};
```

#### Composition of Date class with Person Class

```
int main()
{
  Person1 author("Thomas Jefferson", "USA", 1);
  author.setDOB(4,13,1743);
  author.setDOD(7,4,1826);
  cout << "The author of the Declaration of Independence is ";
  author.printName();
  cout << ".\n He was born in ";</pre>
  author.printNationality();
  cout << " on ";</pre>
  author.printDOB();
  cout<<" and died on ";</pre>
  author.printDOD();
  cout << ". \n" << endl;
  return 0;
}
```

The author of the Declaration of Independence is Thomas Jefferson. He was born in USA on April 13, 1743 and died on July 4, 1826.

usePerson1.cpp

# Composition

- Composition is often referred to as a **"has-a"** relationship because the objects of the composite class "have" objects of the composed class as members.
- Each object of the Person class "has a" name and a nationality which are string objects.

- Another way to reuse exiting software to create a new one is by means of inheritance (also called *specialization* or *derivation*)
- This is often referred as an **"is-a"** relationship because every object of the class being defined **"is"** also an object of the inherited class.

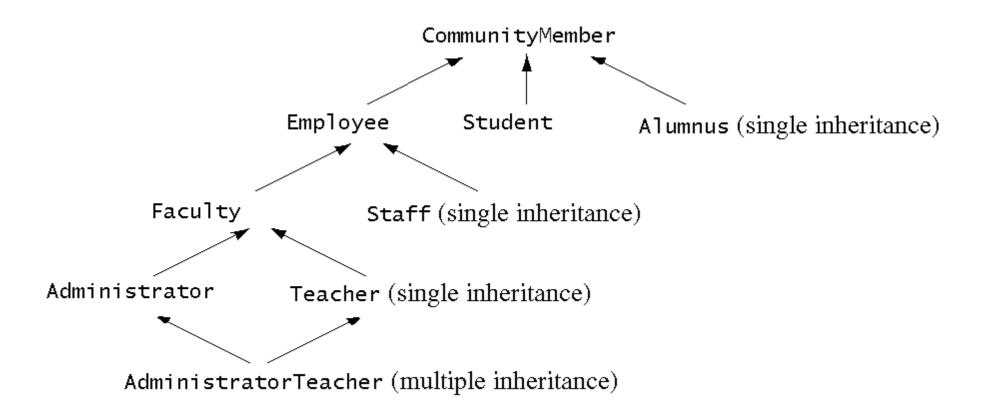

Fig. 19.2 An inheritance hierarchy for university community members.

- Another way to reuse exiting software to create a new one is by means of inheritance (also called *specialization* or *derivation*)
- This is often referred as an **"is-a"** relationship because every object of the class being defined **"is"** also an object of the inherited class.
- The common syntax for the deriving class Y from class X is

```
class Y : public X {
// ....
};
```

- Another way to reuse exiting software to create a new one is by means of inheritance (also called *specialization* or *derivation*)
- This is often referred as an **"is-a"** relationship because every object of the class being defined **"is"** also an object of the inherited class.
- The common syntax for the deriving class Y from class X is
   Derived class (or subclass)
   Base class (or superclass)
   class Y : public X {
   // ....
   ;
   public specify public inheritance →
   public members of the base class are
   public members of the derived class

- Inheritance
  - Single Inheritance : Class inherits from one base class
  - Multiple Inheritance: Class inherits from multiple base classes
  - Three types of inheritance:
    - **public**: Derived objects are accessible by the base class objects
    - private: Derived objects are inaccessible by the base class
    - protected: Derived classes and friends can access protected members of the base class

#### **Base and Derived Classes**

• Implementation of **public** inheritance

```
class CommissionWorker : public Employee {
    ...
};
```

Class CommissionWorker inherits from class Employee

- friend functions not inherited
- private members of base class not accessible from derived class

#### Deriving a Student Class from Person1 Class

// Definizione Classe STUDENT

```
#ifndef STUDENT H
#define STUDENT H
#include <iostream>
using std::ostream;
using std::istream;
#include "Person1.h"
#include "Date.h"
class Student : public Person1
{
public:
  Student(string n="", string id="", int s=1);
 void setDOM(int m, int d, int y) {dom.setDate(m,d,y);};
 void printDOM();
private:
  string id; //student identification
 Date dom; //student date of matriculation
 int credits; //course credit
 float gpa; // grade-point average
 //name and sex are implemented in Person
};
```

#endif // STUDENT H

### Deriving a Student Class from Person1 Class

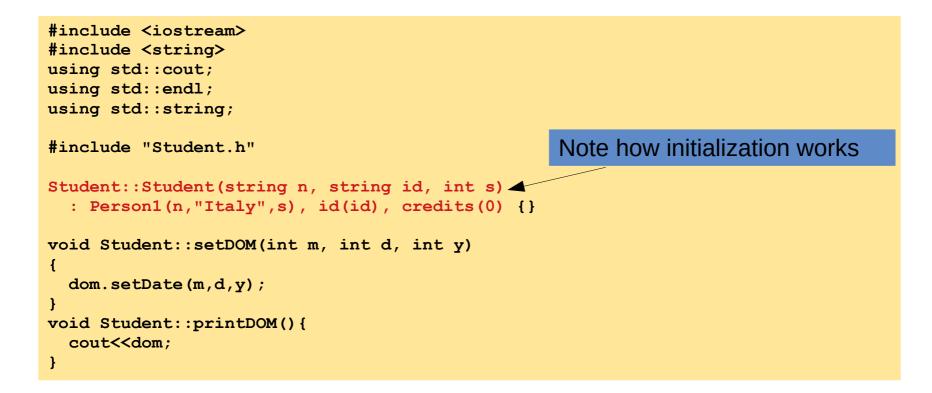

#### Deriving a Student Class from Person1 Class

```
using std::cout;
using std::endl;
#include <string>
using std::string;
// #include "Date.h"
// #include "Person1.h"
#include "Student.h"
int main()
{
  Student x("Anna Rossi", "123456789K", 0);
  x.setDOB(4,13,1996);
  x.setDOM(7,9,2016);
  x.printName();
  cout<<" Born on ";</pre>
  x.printDOB();
  cout<<" Matriculated on ";</pre>
  x.printDOM();
  cout<<".\n"<<endl;</pre>
  return 0;
}
```

#include <iostream>

Anna Rossi Born on April 13, 1996 Matriculated on July 9, 2016.

# protected class members

- The Student class in has a significant problem: it cannot directly access the private data members of its Person1 superclass: name, nationality, DOB, DOD, and sex.
- The lack of access on the first four of these is not serious because these can be written and read through the Person class's constructor and public access functions.
- However, there is no way to write or read a student's sex.
- One way to overcome this problem would be to make sex a data member of the Student class. But that is unnatural: sex is an attribute that all Person objects have, not just Students.
- A better solution is to change the private access specifier to **protected** in the Person class.
- That will allow access to these data members from derived classes.

// Definizione Classe PERSON2

```
#ifndef PERSON2 H
#define PERSON2 H
#include <iostream>
#include "Date.h"
using std::ostream;
using std::istream;
class Person2
{
public:
 Person2(string n="", string nat="U.S.A.", int s=1);
 void setDOB(int m, int d, int y);
 void setDOD(int m, int d, int y);
 void printName() ;
 void printNationality();
 void printDOB();
 void printDOD();
protected:
  string name, nationality;
 Date dob, dod;
 int sex;
};
```

#endif // PERSON2 H

Person2.cpp

#### // Definizione Classe STUDENT

```
#ifndef STUDENT H
#define STUDENT H
#include <iostream>
using std::ostream;
using std::istream;
#include "Person2.h"
#include "Date.h"
class Student : public Person2
{
public:
  Student(string n="", string id="", int s=1);
  void setDOM(int m, int d, int y);
  void printDOM();
  void printSex();
protected:
  string id; //student identification
 Date dom; //student date of matriculation
int credits; //course credit
  float gpa; // grade-point average
  //name and sex are implemented in Person
};
```

#endif // STUDENT H

Student.{h,cpp}

```
#include <iostream>
#include <string>
using std::cout;
using std::endl;
using std::string;
#include "Student.h"
Student::Student(string n, string id, int s)
  : Person2(n,"Italy",s), id(id), credits(0) {}
void Student::setDOM(int m, int d, int y)
{
  dom.setDate(m,d,y);
}
void Student::printDOM() {
  cout<<dom;</pre>
}
void Student::printSex() {
  cout<<(sex? "male":"female");</pre>
}
```

useStudent1.cpp

```
using std::cout;
using std::endl;
#include <string>
using std::string;
// #include "Date.h"
// #include "Person1.h"
#include "Student.h"
int main()
{
  Student x("Anna Rossi", "123456789K", 0);
  x.setDOB(4,13,1996);
  x.setDOM(7,9,2016);
  x.printName();
  cout<<"\nSex ";</pre>
  x.printSex();
  cout<<" Born on ";</pre>
  x.printDOB();
  cout<<" Matriculated on ";</pre>
  x.printDOM();
  cout<<".\n"<<endl;</pre>
  return 0;
```

#include <iostream>

```
Anna Rossi
Sex female Born on April 13, 1996 Matriculated on July 9, 2016.
```

}

# protected Data Members

- The protected access category is a balance between private and public categories:
  - **private** members are accessible only from within the class itself and its friend classes;
  - **protected** members are accessible from within the class itself, its friend classes, its derived classes, and their friend classes;
  - **public** members are accessible from anywhere within the file.
- In general, protected is used instead of private whenever it is anticipated that a sub-class might be defined for the class.
  - A subclass inherits all the public and protected members of its base class. This means that, from the point of view of the subclass, the public and protected members of its base class appear as though they actually were declared in the subclass.

## protected Data Members

| class X            | 2 |
|--------------------|---|
| {                  | - |
| public:            | • |
| int a;             |   |
| protected:         |   |
| int b;             |   |
| private:           |   |
| int c;             |   |
| };                 |   |
|                    |   |
| class Y : public X |   |
| {                  |   |
| public:            |   |
| int d;             |   |
| };                 |   |
|                    |   |

Хх; Үу;

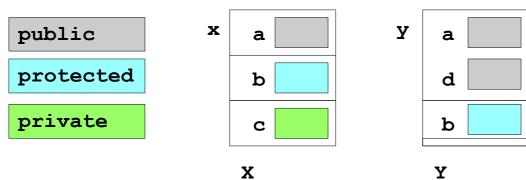

Y

# Overriding and dominating inherited members

- If Y is a subclass of X, then Y objects inherit all the public and protected member data and member functions of X .
- In some cases, you might want to define a local version of an inherited member. For example, if a is a data member of X and if Y is a subclass of X, then you could also define a separate data member named a for Y.
- In this case, the a defined in Y **dominates** the a defined in X. Then a reference y.a for an object y of class Y will access the a defined in Y instead of the a defined in X.
- To access the a defined in X, one would use y.x::a.
- The same rule applies to member functions: if a function named f() is defined in X and another function named f() with the same signature is defined in Y, then Y.f() invokes the latter function, and y.x::f() invokes the former.
- In this case, the local function y.f() **overrides** the f() function defined in X unless it is invoked as y.x::f().

# Overriding and dominating inherited members

```
#include <string>
using std::cout;
using std::endl;
using std::string;
class X {
public:
  void f() {cout<<"X::f() executing\n";}</pre>
  int a;
};
class Y : public X {
public:
 void f() { cout << "Y::f() executing\n";}</pre>
  int a;
};
int main() {
  X x;
  x.a = 22;
  x.f();
  cout << "x.a = "<<x.a<<endl;
  Yy;
  y.a = 44;
                                            //assign 44 to the a defined in Y
 y.X::a = 66;
                                            //assign 66 to the a defined in X
                                            //invokes the f() defined in X
  y.f();
                                            //invokes the f() defined in Y
  y.X::f();
  cout << "y.a = "<<y.a<<endl;</pre>
  cout << "y.X::a = " << y.X::a << endl;
  X z = y;
  cout << "z.a = : "<< z.a << endl;
}
```

#include <iostream>

| X::f() executing |  |  |
|------------------|--|--|
| x.a = 22         |  |  |
| Y::f() executing |  |  |
| X::f() executing |  |  |
| y.a = 44         |  |  |
| y.X::a = 66      |  |  |
| z.a = : 66       |  |  |

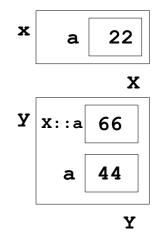

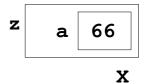

DominatingOverriding.cpp

- One of the most powerful features of C++ is that it allows objects of different types to respond differently to the same function call.
- This is called **polymorphism** and it is achieved by means of virtual functions.
- Polymorphism is rendered possible by the fact that a pointer to a base class instance may also point to any subclass instance

- If p has type X\* ("pointer to type x"), then p can also point to any object whose type is a subclass of X. However, even when p is pointing to an instance of a subclass Y, its type is still X\*.
- An expression like  $p{\rightarrow} f$  ( ) would invoke the function f ( ) defined in the base class.
  - Recall that  $p \rightarrow f$  () is an alternate notation for (\*p) . f ()
- $\bullet$  This invokes the member function  $\pm$  ( ) of the object to which p points.
- $p{\rightarrow}f$  ( ) will always execute x::f ( ) because p had type X\* .
- The fact that p happens to be pointing at that moment to an instance of subclass Y is irrelevant; it's the statically defined type X\* of p that normally determines its behavior.

```
#include <iostream>
#include <string>
using std::cout;
using std::cin;
using std::endl;
using std::string;
class X {
public:
  void f() {cout<<"X::f() executing\n";}</pre>
};
class Y : public X {
public:
 void f() { cout << "Y::f() executing\n";}</pre>
};
int main() {
  X x;
  Yv;
                         // invokes X::f() because p has type X*
  X * p = \& x;
 p->f();
                          // invokes X::f() because p has type X*
 p = \& y;
 p->f();
}
```

X::f() executing
X::f() executing

Two function calls  $p \rightarrow f()$  are made. Both calls invoke the same version of f() that is defined in the base class x because p is declared to be a pointer to x objects. Having p point to y has no effect on the second call  $p \rightarrow f()$ .

virtualfunction.cpp

```
#include <iostream>
#include <string>
using std::cout;
using std::cin;
using std::endl;
using std::string;
class X {
public:
  virtual void f() {cout<<"X::f() executing\n";}</pre>
};
class Y : public X {
public:
 void f() { cout << "Y::f() executing\n";}</pre>
};
int main() {
  X x;
  Yy;
                          // invokes X::f() because p has t
  X * p = \& x;
  p->f();
                          // invokes Y::f()
 p = \& y;
  p->f();
```

This example illustrates <u>polymorphism</u>: the same call  $p \rightarrow f$  () invokes different functions. The function is selected according to which class of object p points to. This is called **dynamic binding** because the association (i.e., binding) of the call to the actual code to be executed is deferred until <u>run time</u>. The rule that the pointer's statically defined type determines which member function gets invoked is overruled by declaring the member function virtual.

```
X::f() executing
Y::f() executing
```

virtualfunction1.cpp

}

```
#include <iostream>
#include <string>
using std::cout;
using std::endl;
using std::string;
class Person
{public:
  Person(string n=""): name(n) {}
 void print () { cout << "My name is: "<<name<<endl; }</pre>
protected:
  string name;
};
class Student : public Person
{public:
  Student(string n="", float g = 0): Person(n),gpa(g) {}
 void print () { cout << "My name is: "<<name<<" and my gpa is:</pre>
"<<qpa<< endl; }</pre>
private:
  float gpa;
};
class Professor : public Person
{public:
  Professor(string n="", int p = 0): Person(n), publs(p) {}
                  { cout << "My name is: "<<name<<" and I have: "<<puble<<
  void print ()
" publications "<<endl; }</pre>
private:
  float publs;
};
```

```
int main()
```

ſ

}

```
Person *p;
Person x("Bob");
p = &x;
p->print();
Student y("Tom",28.8);
p = &y;
p->print();
Professor z("Ann",52);
p = &z;
p->print();
return 0;
```

```
My name is: Bob
My name is: Tom
My name is: Ann
```

The print() function defined in the base class is not virtual. So the call p→print() always invokes that same base class function Person::print() because p has type Person\*. The pointer p is *statically bound* to that base class function at compile time.

```
#include <iostream>
#include <string>
using std::cout;
using std::endl;
using std::string;
class Person
{public:
  Person(string n=""): name(n) {}
  virtual void print () { cout << "My name is: "<<name<<endl; }</pre>
protected:
  string name;
};
class Student : public Person
{public:
  Student(string n="", float g = 0): Person(n),gpa(g) {}
 void print () { cout << "My name is: "<<name<<" and my gpa is:</pre>
"<<qpa<< endl; }</pre>
private:
  float gpa;
};
class Professor : public Person
{public:
  Professor(string n="", int p = 0): Person(n), publs(p) {}
                  { cout << "My name is: "<<name<<" and I have: "<<puble<<
  void print ()
" publications "<<endl; }</pre>
private:
  float publs;
};
```

```
int main()
```

ſ

}

```
Person *p;
Person x("Bob");
p = &x;
p->print();
Student y("Tom",28.8);
p = &y;
p->print();
Professor z("Ann",52);
p = &z;
p->print();
return 0;
```

My name is: Bob My name is: Tom and my gpa is: 28.8 My name is: Ann and I have: 52 publications

Now the pointer p is *dynamically bound* to the print() function of whatever object it points to. The call p→print() is **polymorphic** because its meaning changes according to the circumstance

Esercizio 1

Implement a Cerchio class that inherits from the Punto class.

An object of the Punto class will be the center of the circle. For the Punto class, implement two get functions (one for the x and one for the y coordinates) and one set function (i.e. you set x and y with a single function).

For the Cerchio class implement the functions SetRadius() and GetRadius() and GetArea().

Start from the Exercise6 in Esercitazione7 for the implementation of the Punto class

Example of execution:

./cerchio

Center and Radius

x: 1 y: 1 r: 4

New Center Coordinates [3, 2]

Area : 50.24